**1. Intermezzo Release Notes**

#### **Contents:**

Input/Output Printing Fonts 1108 Local File System NS File Servers Window System **TEdit** Break Package **CHAT** File Package **Compiler** DWIM & CLISP Storage & Data Types Arithmetic Processes 1108 Microcode Library Packages **Miscellaneous** 

# **Input/Output**

•TYPE attribute of files extended to include arbitrary file types

The TYPE attribute of files has been extended to include arbitrary file types. Formerly, the value of this attribute was either TEXT or BINARY. Now, other values are permitted for those devices/hosts that understand more specific TYPEs. The new values can be passed to OPENSTREAM and SETFILEINFO, and retrieved via GETFILEINFO. For example, when creating an Interpress file, Lisp calls OPENSTREAM with a PARAMETERS argument that includes (TYPE INTERPRESS).

Devices that do not ''understand'' arbitrary values for TYPE treat unknown types as BINARY. Thus, GETFILEINFO may return the more general value BINARY instead of the original type that you passed to SETFILEINFO or OPENSTREAM. The following devices recognize general types: CORE, the Dorado DSK, NS File Servers. Currently, no non-Xerox servers support other than the default types.

The variable FILING.TYPES is used to associate symbolic types with numbers for Xerox products that actually store the TYPE attribute as a number (such as NS file servers). For example, suppose there existed an NS file type MAZEFILE with numeric value 5678. You could add the element (MAZEFILE 5678) to

FILING.TYPES and then use MAZEFILE as a value for the TYPE attribute to SETFILEINFO or OPENSTREAM. Other devices are, of course, free to store TYPE attributes in whatever manner they wish, be it numeric or symbolic.

•File operations to files protected against owner produces "PROTECTION VIOLATION" error instead of hanging

If Interlisp is prevented from executing a file operation because of file protection, it tries to connect to the appropriate directory. If a password is needed to connect to the directory, the user is prompted to supply a password. However, if the file is even protected against the person connected to the directory, then Interlisp used to just hang forever. Now, Interlisp detects this condition, and generates a "PROTECTION VIOLATION" error instead of hanging.

•Directory enumeration to VMS/DEI works when device name but not host name is given

Previously, the "device" information in a directory specification was not passed to the remote server correctly if the host name was defaulted to the connected host. This meant that (DIRECTORY '{HOST}DEVICE:<DIR>\*) worked but (CNDIR '{HOST}) (DIRECTORY 'DEVICE:<DIR>\*) wouldn't.

•Directory enumeration to TOPS-20 hosts fixed in sysout

In the Harmony release, there were some bugs with directory enumeration to TOPS-20 file servers. This could be fixed by the patch file TOPS20FTPPATCH. This fix has been incorporated into the Intermezzo release sysout.

•Directory enumeration to UNIX file servers accepts wider range of directory specifications

The following directory commands to the UNIX file server {UN} are equivalent:

DIR {UN}</user/jones/>\*

DIR {UN}<user/jones>\*

DIR {UN}/user/jones/\*

The file names printed will all have the same structure: {UN}<user/jones>xxx.

•New command NDIR; prints multi-column directory listings

NDIR, formerly only an EXEC command, now works at the top level. "NDIR FileGroup" prints the file group in a multi-column format.

•OPENFILE, DELFILE, etc. accept strings as filenames

Most of the file manipulation functions accept strings as file names. However, some functions (READ, PRINT, CLOSEF) still interpret string arguments as the string to read or write characters to.

•The {NULL} device returns a new stream with each OPEN

Previously, all streams opened to the {NULL} device were the same stream, which caused conflicts if one process wanted to use a null stream for input while another wanted to use a null stream for output. Now, the {NULL} device returns a new stream with each OPEN.

•{NODIRCORE} files now contain the same file attributes as other files

•Sending output to a re-opened {NODIRCORE} file no longer causes an infinite loop

•UNPACKFILENAME accepts UNIX file pathnames

UNPACKFILENAME treats a UNIX file pathname between slashes as a directory specification. For example,

\_(UNPACKFILENAME '/a/rosie/rosie2.4/ELLIE.MAY;3)

(DIRECTORY a/rosie/rosie2.4 NAME ELLIE EXTENSION MAY VERSION 3).

• Interlisp-D can now access all 19 partitions on an 1132

Previously, Interlisp was only able to access the first five partitions on an 1132, using the devices {DSK1} through {DSK5}. It is now possible to access all of the partitions on 19-partition 1132's using the devices {DSK1} through {DSK19}.

•After disk full error on 1132, can delete files and continue

Previously, after a disk full error on an 1132, deleting some files and trying to resume the interrupted operation would cause a "Hard disk error." Now, when a disk full error is received from the Dorado local disk, deletion of files will return the disk to a useable state.

### **Printing**

•Can specify printer, file name using "Hardcopy" background menu command

The "Hardcopy" command in the background right-button menu prompts the user for a region on the screen, and send the bitmap image to the first printer on DEFAULTPRINTINGHOST. Sometimes, the user wants to save the image in a Press or Interpress-format file, or to send it to a non-default printer. Previously, the only way to do this was to explicitly call the function HARDCOPYW. Now, the "Hardcopy" menu command has a submenu that allows the user to easily specify this information.

If the "Hardcopy" command is selected, it works exactly as before. However, the command now has a submenu, indicated by a gray triangle on the right edge of the "Hardcopy" menu item. If the mouse is moved off of the right of the menu item, another pop-up menu will apear giving the choices "To a file" or "To a printer." If the user selects the item "To a file," he will be prompted to supply a file name, and the format of the file (Press, Interpress, etc.), and the specified region will be stored in the file.

If the user selects "To a printer," he will be prompted to select a printer from the list of known printers, or to type the name of another printer. If the printer selected is not the first printer on DEFAULTPRINTINGHOST, the user will be asked whether to move or add the printer to the beginning of this list, so that future printing will go to the new printer.

•New "Hardcopy" menu command in default window right-button menu

The command "Hardcopy" has been added to the default right-button window menu. This is similar to the background menu "Hardcopy" command, in that the user can print to a file or specify a printer by using a submenu. However, instead of printing a portion of the screen, it prints the contents of the specified window. In addition, if the window has a windowprop HARDCOPYFN, it is called with two arguments, the window and an image stream to print to, and the HARDCOPYFN must do the printing. In this way, special windows can be set up that know how to print their contents in a particular way. If the window does not have a HARDCOPYFN, the bitmap image of the window (including the border and title) are printed on the file or printer.

•Star-compatible Interpress filetype used when creating, detecting Interpress files on NS file servers

Files on NS file servers have an associated numerical file type. Interlisp does not normally use these file types, although the user can read and set them (using the FILETYPE file attribute). However, this causes problems when accessing files from the Star workstation, which does use the filetypes. Specifically, Star didn't recognize Interpress files generated from Interlisp, because they didn't have the right filetype (4361). Therefore, Interlisp now creates Interpress files with the standard Interpress filetype. This filetype is also used in INTERPRESSFILEP to quickly detect whether a file is an Interpress file: if the filetype is correct, Interlisp won't try parsing the file to see if it is a valid Interpress file.

•New function BITMAPIMAGESIZE returns size of bitmap in a given stream's units

(BITMAPIMAGESIZE Bitmap Dimension Stream)

Returns the size that Stream will be when BITBLTed to Stream, in Stream's units. Dimension can be either WIDTH, HEIGHT, or NIL, in which case the dotted pair (width . height) will be returned.

•(OPENIMAGESTREAM xx 'DISPLAY) returns an imagestream instead of a window

- •LISTFILES only creates one process to list multiple files
- •(EMPRESS <press file>) will not print three copies of file

Previously, under some circumstances EMPRESS of a Press-format file would cause three copies of the file to be printed, when one copy was specified. This has been fixed.

### **Fonts**

•Printing old documents doesn't give "ILLEGAL ARG NNN" error

In the Harmony release, TEdit could produce files containing fonts with a "face" of NNN instead of MRR. The patch file FontNNNPatch was distributed to fix this bug. The Intermezzo release has been fixed so that it will not generate bad font faces. In addition, in order to allow the user to read old files, NNN is accepted as a font face.

•(FONTSAVAILABLE <family> '\* <face> <rotation> 'PRESS T) can return fonts with size=0

For some Press font families/faces, the font widths for different sizes are consistently scaled versions of the smallest font in the family/face. Therefore, instead of storing data about all of the sizes in the FONTS.WIDTHS file, only the widths for the font of size=1 are stored, and the other widths are calculated by scaling these widths up. This is signified in the press FONTS.WIDTHS file by a font with size=0. Therefore, if FONTSAVAILABLE is called with CHECKFILESTOO?=T, and it finds such a "relative" font, it returns a font spec list with size of 0. For example,

\_(FONTSAVAILABLE 'GACHA '\* '\* 0 'PRESS T) ((GACHA 0 (BOLD ITALIC REGULAR) 0 PRESS) (GACHA 0 (BOLD REGULAR REGULAR) 0 PRESS) (GACHA 0 (MEDIUM ITALIC REGULAR) 0 PRESS) (GACHA 0 (MEDIUM REGULAR REGULAR) 0 PRESS))

This indicates that press files can be created with GACHA files of any size with faces BIR, BRR, MIR, and MRR. Of course, this doesn't guarantee that these fonts are available on your printer.

## **1108 Local File System**

• Incompatible Change: Local file system format changed; many local file system functions renamed

The 1108 low-level disk format has been changed. To upgrade from Harmony to Intermezzo, do the following: (1) within Harmony, copy any valuable local disk files to floppy or file server; (2) purge the local file directory from the old sysout using DFSPURGEDIRECTORY; (3) erase the local file volume using the Installation Utility floppy (see the 1108 Users Guide); and (4) use CREATEDSKDIRECTORY to recreate any local file directories on local disk logical volumes.

It is not possible to access the files on a local file directory created in Harmony from an Intermezzo sysout, and vice-versa. However, it will not damage the integrity of the local file volume if it is tried accidentally.

• Incompatible Change: Many local file system functions renamed, changed

A number of the user functions for the local file system have been renamed, as follows:

DFSCREATEDIRECTORY ==> CREATEDSKDIRECTORY

DFSPURGEDIRECTORY ==> PURGEDSKDIRECTORY

VOLUMEDISPLAY ==> DSKDISPLAY

SCAVENGEVOLUME ==> SCAVENGEDSKDIRECTORY

(Note: The local file system scavenger has been put into the standard system, so the separate library package DlionFSScavenge is no longer necessary.)

The function VOLUMETYPE has been removed, and its functionality is available in somewhat different form using the new function LISPDIRECTORYP.

The new function (VOLUMESIZE <volume name> <recompute>) is analogous to DISKFREEPAGES, except it returns the TOTAL size of the volume.

For more information, see the 1108 Users Guide.

•Interlisp on 1108 will not write beyond end of virtual memory file

In previous releases, there was no protection against Interlisp trying to read or write beyond the end of the virtual memory file. Therefore, the virtual memory file was required to be at least 16200 pages long (so that Interlisp would reach the end of its virtual memory limits before it reached the end of the file), or to be the last logical volume on the disk.

This has been fixed so that Interlisp will not read or write beyond the end of the logical volume.

•File enumeration fixed when local file volume is not given; DIR {DSK}FOO\* works

Previously, there was a bug such that if the logical volume were not given, directory enumeration of ''partial filenames'' wouldn't work correctly. This caused DIR {DSK}<LISPFILES>FOO\* to work correctly, but DIR {DSK}FOO\* to always return NIL. This has been fixed.

•Directory enumeration on 1108 local file system sorts files alphabetically and by version number

•Directory can expand; no limit on maximum number of files

Previously, the 1108 local file system had a fixed directory size, enough to accommodate 500-700 files. The directory can now expand, to accommodate as many files as there is room to store on the local file system volume.

•COPYFILE to local file system preserves file type information

## **NS File Servers**

•Using Services 8.0 NS file servers doesn't create strange subdirectories

Under some circumstances, a file operation that created a subdirectory on an NS file server would create a strange subdirectory of the form {NS:}<Drawer>Drawer!3>dir5>file. This has been fixed.

### **Window System**

•New function SHRINKBITMAP for reducing bitmaps

(SHRINKBITMAP Bitmap WidthFactor HeightFactor DestinationBitmap)

Returns a copy of Bitmap that has been shrunken by WidthFactor and HeightFactor in the width and height, respectively. If WidthFactor is NIL, it defaults to 4; HeightFactor defaults to 1. If DestinationBitmap is not provided, a bitmap that is 1/WidthFactor by 1/HeightFactor the size of Bitmap is created and returned. WidthFactor and HeightFactor must be positive integers.

•Menu items shaded with SHADEITEM will be reshaded on redisplay

•Reshaping the typescript window will not lose the caret

Previously, if a long typescript window with the caret near the top was shaped smaller, the caret would disappear. This has been fixed in this release.

•Typing control-E while shaping window will not leave garbage on screen

### **TEdit**

• Incompatible Change: TEdit changed to use new, incompatible file format

The Intermezzo release of TEdit uses an incompatible file format, which makes TEdit files smaller and faster to load. Therefore, TEdit files written in Intermezzo will NOT be readable in Harmony. TEdit will continue to read old-format files at least through the Jazz release of Interlisp.

• Incompatible Change: The meaning of the CHLIM field of the SELECTION datatype has changed

The meaning of the CHLIM field of the SELECTION datatype HAS CHANGED. It is now one higher than the character number of the last character in the selection. The CH# field and DCH field retain their old meanings. Now, it is possible to derive any one of those fields from the other two. People whose code depends on the correct value of CHLIM must change their code.

• Incompatible Change: Only "registered" image objects can be read

The mechanism for printing and reading image objects has been changed. In order to read an image object, it must be "registered" in a database in memory. Unknown image objects are "encapsulated" without being interpreted. This makes it possible to GET a TEdit document even if all of the image objects in the document are not defined. For more details, see the documentation for *Image Objects*.

•Can systematically substitute one set of character looks for another with TEDIT.SUBLOOKS

(TEDIT.SUBLOOKS Stream OldLooksList NewLooksList) [Function]

This function can be used to systematically substitute one set of character looks for another throughout a given document. This can be used to change all instances of a given font to another font. Stream is the textstream which is to be changed. OldLooksList and NewLooksList are both property lists of properties and values, in the form of the NewLooks argument to TEDIT.LOOKS. OldLooksList identifies the characters that are going to be changed, and NewLooksList tells how the selected characters will be changed. For example,

#### (TEDIT.SUBLOOKS <Stream>

'(FAMILY MODERN WEIGHT BOLD SLOPE ITALIC) '(FAMILY CLASSIC WEIGHT MEDIUM))

will find all the Modern-Bold-Italic characters in the specified textstream, regardless of their size, expansion, etc. All such characters will have their family changed to CLASSIC, and their weight changed to MEDIUM. All other properties of the looks would be left unchanged.

Known Problem: Currently, TEDIT.SUBLOOKS does not update the display. Therefore, it is necessary to "redisplay" the TEdit window to see the changes.

•Paragraph formatting can include "special positioning"

TEdit paragraph formatting can include "special positioning" information, which specifies that a given paragraph should start at a given X,Y position on the paper. This can be used to exdent paragraphs into the left margin of the page.

The paragraph-looks menu includes the new fields:

Special Locn: X {}picas, Y {}picas

Including a value in the X or Y fields turns special positioning on for the paragraph. Setting them to zero removes any special positioning.

Special positioning can be specified in a call to TEDIT.PARALOOKS by unsing the property list names SPECIALX and SPECIALY as part of the NewLooks argument.

NB: Special positioning is ignored for a paragraph that is part of a page heading.

•Functional interface to page layout: TEDIT.PAGEFORMAT

#### (TEDIT.PAGEFORMAT Stream Format) [Function]

This function sets the page format specifications for the given text stream. Format is either a format specification for a single page, which will be used for all pages in the document, or a<br>"compound specification," which gives individual pages "compound specification," which gives individual pages specifications for the first page, all other right (recto) pages, and all left (verso) pages. To create a "single page" format specification, use the function TEDIT.SINGLE.PAGEFORMAT (described below). To create a compound specification, generate three single format specifications, and combine them into one with the function TEDIT.COMPOUND.PAGEFORMAT (described below).

(TEDIT.SINGLE.PAGEFORMAT Page#s? Pg#X Pg#Y Pg#Font Pg#Alignment Top Bottom Left Right #Cols ColWidth InterColSpace Units) [Function]

Creates and returns a PAGEREGION object describing the page format specified by the arguments:

Page#s?: T if you want page numbers on this kind of page, else NIL.

Pg#X: The horizontal location of the page number, measured from the left edge of the paper. Negative values are measured from the paper's right edge.

Pg#Y: The vertical location of the base line for the page numbers, measured from the bottom of the paper. Negative values are measured from the top of the paper.

Pg#Font: The font to be used to display the page numbers. This can be any specification that is acceptable to TEDIT.LOOKS.

Pg#Alignment: An atom that tells how the page number is to be aligned on the location specified by Pg#X and Pg#Y. LEFT means the location is the lower, left corner of the page number. RIGHT means the location is the lower, right corner. CENTERED means the page number will be centered around the Pg#X you specified.

Top: The top margin of the page the distance from the top of the paper to the top of the first line of body text.

Bottom: The bottom margin the distance from the bottom of the last line of body text to the bottom of the paper.

Left: The left margin the distance from the left edge of the paper to the left edge of the first text column.

Right: The right margin the distance from the right edge of the rightmost text column to the right edge of the paper.

#Cols: Number of columns (default 1)

ColWidth: The column width (default is to evenly divide the available space among the #Cols columns)

InterColSpace: The space between the right edge of one column and the left edge of the next column. Defaults to evenly divide the space left after the columns are set up. If there is more than one column, on or the other of ColWidth and InterColSpace must be specified.

Units: The units used in setting the values you specified. May be one of the atoms PICAS, IN, INCHES, CM, POINTS. Default is PICAS.

#### (TEDIT.COMPOUND.PAGEFORMAT FirstSpec

VersoSpec RectoSpec) [Function]

Creates and returns a "compound specification," which gives individual pages specifications for the first page, all other right (recto) pages, and all left (verso) pages. FirstSpec, VersoSpec, and RectoSpec should be PAGEREGION objects created by TEDIT.SINGLE.PAGEFORMAT.

•New function TEDIT.RAW.INCLUDE for quickly including characters from unformatted files

(TEDIT.RAW.INCLUDE Stream InFile Start End) [Function]

This is the same as TEDIT.INCLUDE, except that the specified characters from InFile are included without checking to see if the InFile is a TEdit file or a Bravo file. This is much faster, if you can guarantee that the source is plain unformatted text.

•Abbreviation facility extended: hooks for calling arbitrary functions, abbreviations are upper-cased

The TEdit abbreviation expansion facility has been extended: If an abbreviation's expansion is a LITATOM, it is applied as a function to the text stream and the abbreviation string, and must return a string/charcode value that is the expansion. If the abbreviation's expansion is a list, it is evaluated and the result used. Also, if the abbreviation expander doesn't find an abbreviation as typed, it converts it to upper-case and tries again.

•New function TEDIT.GETPOINT; returns character number that selection is inserting before

(TEDIT.GETPOINT Stream Sel) [Function]

Returns the character number that the next character typed would be inserted in front of. If Sel is non-NIL, this is the selection that the information is taken from. Otherwise, the info is taken from the current selection of Stream.

•Can change highlighting of a selection with TEDIT.SETSEL or new function TEDIT.SET.SEL.LOOKS

A TEdit selection is highlighted differently depending on whether it is shift-selected (dashed underline), pending-delete selected (inverse letters), or selected normally (solid underline). The following new function can be used to change the highlighting of a selection:

#### (TEDIT.SET.SEL.LOOKS Sel Operation) [Function]

This function changes the highlighting for the selection Sel, which should be a TEdit selection currently visible in a window. Operation, which can be one of the atoms NORMAL, MOVE, COPY, DELETE (to make the selection look like that kind of selection), or the atom INVERTED (which just inverts the selection while leaving the caret flashing).

Note that TEDIT.SET.SEL.LOOKS doesn't change TEdit's internal state with respect to what type of selection has been made. For example, if a word has been pending-delete selected (inverse letters), and the highlighting has been changed to NORMAL (solid underline), the next character typed to that TEdit will STILL delete the selected word. Also, TEdit does not remember the "selection looks," so redisplaying the edit window will set them back to what they were originally.

An Operation argument has been added to TEDIT.SETSEL, which is interpreted the same as with TEDIT.SET.SEL.LOOKS.

•Repeatable MP 9318 with very large TEdit documents fixed

Previously, when editing a very large formatted TEdit documents (on the order of 70 pages), TEdit would break with a MP 9318. This has been fixed. Now, the maximum size of a TEdit document is only limited by the amount of memory space in your virtual memory.

•Line-selection will not allow the user to select protected characters

There was a bug in TEdit where protected characters (with PROTECTED set ON in their character looks) could still be selected by line-selecting. This has been fixed.

•"Font not found" error now displays face information

If a font file cannot be found while formatting in TEdit, the prompt window now displays not only the size and family information of the font, but also the face information.

•Several fields in the TEXTOBJ and SELECTION datatypes changed to contain lists

The L1 and LN fields of a SELECTION, and the \WINDOW, LINES, and CARET fields of a TEXTOBJ may contain lists, as well as single objects

•The function TEXTSTREAM now accepts a TEdit process as its argument, and returns the corresponding textstream

•Skipping to next >>xx<< field sets TEdit so typein has same character looks as replaced text

•TEDIT.OBJECT.CHANGED marks the document dirty, so that TEDIT.FILECHANGEDP returns the right result

•Leading and trailing spaces are removed from file names, if typed accidentally

•TEDIT.FORMATTEDFILEP now correctly finds most demanding of CHARLOOKS, PARALOOKS, and IMAGEOBJ within a document

- •Page formatting is cleared when GETing an unformatted document in a page-formatted TEdit window
- •TEDIT.DELETE will delete the selection passed to it, instead of the current selection
- •TEDIT.GETSEL now returns a COPY of the current selection, so the user can change it without affecting TEdit
- •TEDIT.INCLUDE will copy paragraph formatting from the "included" file
- •Calling TEDIT.SETFUNCTION with a function of NIL resets the character's syntax class to NONE
- •Bravo files with W or w in the final trailer are properly converted to TEdit files
- •TEDIT.OBJECT.CHANGED will accept either a text stream or a TEXTOBJ as its STREAM argument

### **Break Package**

•The break command ORIGINAL now works correctly

The command ORIGINAL in the break package will now work. Previously, using the ORIGINAL command could cause an "ill formed iterative statement" error from DWIM.

# **CHAT**

•Chat service to NS hosts supported

Chat can now be used to communicate with NS hosts using the normal Chat interface. The only visible difference from communicating with PUP hosts is that the NS Chat protocol differentiates among a number of virtual terminal services. Calling CHAT on an NS host will pop up a menu to allow you to choose the terminal service you want to use:

Any

Remote System Administration

Remote System Executive

Interactive Terminal Service

The "Any" option in the menu will eventually allow using any terminal service is available on the specified host, but no hosts currently support it.

The "Remote System Administration" service lets you log onto print servers and clearinghouse servers, and issue appropriate commands.

The "Remote System Executive" service is currently only supported by Tajo/Mesa workstations with appropriate software loaded.

The "Interactive Terminal Service" is the TTY-based interface to NS mail.

If you select an invalid service type, you'll get an "ERROR ServiceNotFound" message in the promptwindow. In a future release, Interlisp will be able to discover which services a particular host supports.

# **File Package**

•MOVETOFILE, DELFROMFILE, etc. now work with file package commands like BITMAPS

Previously, the functions for manipulating filecoms only accepted file package "type." It was not possible to use these functions with file package "commands" which didn't have a corresponding type, such as BITMAPS. Functions such as MOVETOFILE, DELFROMFILE, etc. now will accept file package commands as legitimate "types."

•ADDTOFILE much faster

ADDTOFILE (which adds the commands for a given object to the file package commands for a specified file) was unreasonably slow, because it was calling UPDATEFILES unnecessarily. ADDTOFILE has been changed not to call UPDATEFILES, so it is an extremely fast operation.

•New copyright option: if COPYRIGHTFLG = DEFAULT, default copyright used without waiting

If the value of the variable COPYRIGHTFLG is the atom DEFAULT, the value of DEFAULTCOPYRIGHTOWNER is used for putting copyright information in files that don't have any other copyright. The prompt "Copyright owner for file xx:" will still be printed, but the default will be filled in immediately.

•Bug fixed: no copyright will be printed if COPYRIGHTFLG=NIL

In the Harmony release, there was a bug such that if COPYRIGHTFLG were NIL, the copyright message "(\* Copyright (c) by NIL. All rights reserved.)" would be put in the file. This has been fixed.

•SHOWDEF accepts a stream as its FILE argument; will not close the file when finished

# **Compiler**

•Compiler will discard argument names if DASSEM.SAVELOCALVARS returns NIL

Sometimes it is desirable to have the compiler discard the names of the atoms used as local variables within a function. This prevents free variable lookup from accessing these variables. It also means that the atoms are not read in when the function is read; this can be important for an application which uses a lot of atoms (there is a fixed maximum number of atoms). A LOCALVARS declaration within a function can be used to discard the names of local variables internal to the function, but there has never been a way of discarding the names of the arguments to the function. This can now be done, by redefining the function DASSEM.SAVELOCALVARS.

(DASSEM.SAVELOCALVARS <function-name>)

This function is called by the compiler to determine whether local-var argument information for <function-name> should be written on the compiled file for <function-name>. If it returns NIL, the local-var argument information is NOT saved, and the function is stored with arguments U, V, W, etc instead of the originals.

Initially, DASSEM.SAVELOCALVARS is defined to return T. (MOVD 'NILL 'DASSEM.SAVELOCALVARS) causes the compiler to retain no local variable or argument names. Alternatively, DASSEM.SAVELOCALVARS could be redefined as a more complex predicate, to allow finer discrimination.

## **DWIM & CLISP**

• Incompatible Change: (CLISPDEC 'MIXED) is default CLISP declaration

In past releases of Interlisp, and in the Harmony release, the default clisp declaration is FIXED, which means that all CLISP constructs are translated using integer arithmetic, unless the user explicitly changes the declaration. Therefore, (A+B) translates into (IPLUS A B), and (for X from A to B do ...) is translated using integer arithmetic to increment X and compare it to B.

In Interlisp-D, mixed (generic) arithmetic is as fast as integer arithmetic, so we are trying to convert the system to use generic arithmetic as much as possible.

Therefore, the default clisp declaration has been changed to MIXED, so generic arithmetic functions will be used when translating clisp constructs. (A+B) translates into (PLUS A B), and (for X from A to B do ...) is translated using PLUS and GREATERP. Of course, the user can change this declaration using CLISPDEC.

This change shouldn't effect any programs: the only conceivable problems could be in constructs like (for X from A to B do ...) where the programmer *counted* on the floating-point values A and B being converted to fixed point before the loop.

### **Storage & Data Types**

•Virtual memory expanded to 32 megabytes

The maximum virtual memory space in Interlisp has been expanded from 8 megabytes to 32 megabytes. The increase in available space for user applications is even more striking, since a significant percentage of the original 8MB was used by the system code.

The available virtual memory space that can be used on a given machine is determined by the size of the virtual memory "backing file" on the local hard disk. Users who partitioned their 1108 local disks for previous releases, where the maximum size of the virtual memory file was 16200 pages, will have to re-partition their disks to create a virtual memory file greater than 8MB.

When the virtual memory expands to the point where the backing file is almost full, a break will occur with the warning message "Your virtual memory backing file is almost full. Save your work & reload asap." When this happens, it is strongly suggested that you save any important work and reload the sysout. If you continue working past this point, the system will start slowing down considerably, and it will eventually fall into Raid with MP 9308.

•Some early 1108s cannot support >8MB of virtual memory; new function 32MBADDRESSABLE

Some early versions of the 1108 hardware will not support more than 8MB of virtual address space. Intermezzo will still run, but it will crash when the virtual address space grows beyond 8MB. The function (32MBADDRESSABLE) returns T if your hardware supports the full 32MB address space.

•Maximum number of litatoms doubled to 64K

In Interlisp, there is a fixed limit on the number of different litatoms that can be created in a given sysout. Previously, the limit was 32768 atoms. This has now been doubled to 65536 atoms. It is still possible to run out of atoms, so users building applications that generate a lot of atoms might still want to consider using another data representation, such as strings.

•Storage management changed to improve system performance; "hunking" used for small arrays

The storage management code within Interlisp has been extensively revised, to incorporate a number of changes to improve system performance.

First, there are no longer fixed areas in the virtual memory assigned to allocating fixed and variable-length data. Previously, one could run out of variable-length space (array space) even if there was still room in the fixed-length space (main data space, MDS). Now, both spaces expand as necessary until all of the virtual memory is filled.

Second, the scheme called "hunking" has been introduced for allocating small variable-length objects. In this scheme, small arrays are allocated and managed like fixed-length data objects. Specifically, all the arrays of size 5, 6, 7, etc. are managed like fixed-length objects, instead of being allocated from the main array space. This means that the main array space is not fragmented by small arrays. A large percentage of the arrays used by the system are small, so this improves the perfoamcne of the large array allocation.

These changes are invisible to the casual user, except that system performance is improved: more work can be done before storage problems appear, and the system speed doesn't degrade over time as quickly. Of course, there always limits; the most inconvenient ones have just been pushed back.

One visible change: the STORAGE printout has been changed slightly. The "Data Spaces Summary" now looks like:

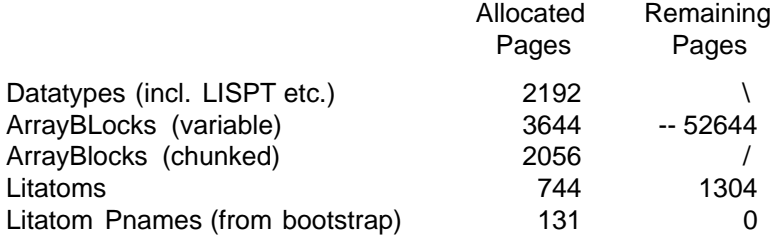

This shows that both variable and fixed-length data types are allocated out of the same virtual memory space, and that small array blocks are treated separately (hunked) from large array blocks.

## **Arithmetic**

•New matrix multiplication functions, with microcode support on the 1108 CPE

A number of functions for manipulating 2-dimensional matricies have been added. Interlisp currently only supports one-dimensional arrays, so a matrix is represented by packaing the rows into an array.

The following functions for manipulating matrices are available:

#### (SETELT ARRAY ROW COLUMN EltsPerRow VALUE) [Function]

Sets the matrix element at (ROW, COLUMN) to be VALUE. EltsPerRow is the number of elements per row of ARRAY. ROW and COLUMN are indexed from 1.

(GETELT ARRAY ROW COLUMN EltsPerRow) [Function]

Returns the value of the (ROW, COLUMN) element of ARRAY. The arguments are treated as in SETELT.

(MATMULT A B Result K M N) [Function]

Multiplies A by B, placing the result in Result. A is a K row by M column matrix, B is M by N, and Result is K by N. This function does NOT use the matrix-multiplication microcode.

#### (MATMULT133 A B Result) [Function]

Multiplies A by B, placing the result in Result. A is a 1 by 3 vector, B is a 3 by 3 matrix, and Result is a 1 by 3 vector (hence the "133" suffixit refers to the values of K, M, and N in MATMULT.) This runs in microcode on the 1108 CPE, and in macrocode on other machines.

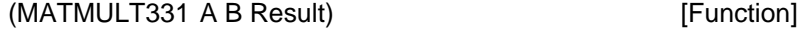

As above; A is 3 by 3, and B and Result are 3 by 1 matrices.

(MATMULT333 A B Result) [Function]

A, B, and Result are all 3 by 3 matrices.

(MATMULT144 A B Result) [Function]

A and Result are 1 by 4 vectors, and B is 4 by 4.

(MATMULT441 A B Result) [Function]

B and Result are 1 by 4 vectors, and A is 4 by 4.

(MATMULT444 A B Result) [Function]

A, B and Result are all 4 by 4 matrices.

The library package MATRIXUSE contains a number of functions useful for using matrix multiplication.

• Incompatible Change:  $(ZEROP X) = (EQP X 0)$ 

In the Interlisp Reference Manual, (ZEROP X) is defined to be equivalent to (EQ X 0). This has been changed so that (ZEROP X) is equivalent to (EQP X 0). Users who depend on (ZEROP 0.0) returning NIL should change their code to use (EQ X 0).

•Arithmetic functions accept negative zero; fixes obscure bugs

The IEEE standard number format defines the number "negative zero." On rare occasions, Interlisp code can generate this number. Previously, the arithmetic code would cause strange errors when dealing with negative zero. This has been fixed so that the arithemetic code will treat negative zero the same as positive zero.

•1132 will cause an error on integer overflow if (OVERFLOW T) is set

Previously, even if (OVERFLOW T) was set, integer overflow would not cause an error on the 1132. Instead, it would act as if (OVERFLOW 0) was set (it would return the result modulo 2^32.

•Accuracy of ANTILOG improved

The accuracy of ANTILOG has been improved. This also improves functions such as EXPT which call ANTILOG.

### **Processes**

•Mouse process is restarted before password window created during system restart

Previously, in certain rare circumstances it was possible for a window to pop up to prompt for a password (in order to re-open files) before the mouse process was restarted. Without the mouse process alive, it wasn't possible to "button" the window to type in the password.

## **1108 Microcode**

•Intermezzo initial microcode is incompatible with Harmony; new MP code 9099

As part of the process of loading and starting an Interlisp sysout, special "initial microcode" stored on the 1108 local disk is used. This microcode is stored on the local disk when the "SystemTools" volume is initialized using the Installation Utility floppy.

The initial microcode for the Harmony release and the Intermezzo release are incompatible. This means that you cannot start a Harmony sysout on a machine with Intermezzo initial microcode, and vice versa. In order to help users recognize this situation, Intermezzo sysouts will halt with MP code 9099 if the initial microcode is incompatible.

Note that this doesn't work when loading a Harmony sysout on an 1108 with Intermezzo initial microcode (the new MP code is only defined in Intermezzo). A common symptom of using the wrong initial microcode is a flashing MP 0201, although other breaks are possible.

•New Maintenance panal codes: 9327, 9328, 9329

9327, 9328: Bad array block. The array allocator found a bad array block in its free list. Generally means some unsafe code trashed one or more locations in array space.

9329: The garbage collector attempted to reclaim an array block, but the block's header was trashed. You can continue from this error with ^N from TeleRaid, but it is symptomatic of array trashing, and you should save your state as soon as possible and restart in a good sysout.

# **Library Packages**

•FLOATARRAY: MAPELT2 bug with array plus and difference has been fixed

Previously, on the 1108 CPE, the function MAPELT2 returned the wrong results when applying FTIMES and FDIFFERENCE to two arrays. This was due to a microcode bug that has been fixed.

•GRAPHER: Control over line drawing; grapher image objects

Hooks have been added to allow the user to specify properties of the link between any two nodes in a graph. This allows graph links to drawn with different widths, or with dashing.

Grapher image objects are supported. They can be constructed programmatically, or by copy-selecting a graph. Grapher image objects can be inserted into TEdit documents.

Incompatibility: SHOWGRAPH with ALLOWEDIT=T and EDITGRAPH used to move nodes when a shift key was held down. This conflicts with the common system idiom of using shift-selection as a copy indicator. Thus, this edit feature has been changed so that the CTRL key is the move specifier.

For more information on these changes, see the GRAPHER library package documentation.

•SPACEWINDOW: Display reorganized for 32MB Interlisp

The SPACEWINDOW display has been reorganized to display information useful with the new memory management organization. Now, the display contains four lines: 8MBData, Data, Atoms, and Vmem, each of which contains a bar showing the percentage of storage allocated. "Atoms" displays the percentage of atoms that have been allocated. "Vmem" displays the percentage of the virtual memory backup file that has been used. "Data" displays the percentage of virtual memory space that has been allocated to either fixed or variable length data. "8MBData" displays the the amount of virtual memory space that has been allocated, relative to 8MB.

•VTCHAT: Package allows Chat to emulate VT-100 terminal

The Lispusers package VTCHAT provides a VT100-emulating version of Chat. It loads the subfile VT100KP, which contains routines for emulating the VT100's right keypad with a mouse-sensitive window.

# **Miscellaneous**

•PROMPTFORWORD will not timeout when URGENCY.OPTION=TTY

PROMPTFORWORD is called with URGENCY.OPTION=TTY when a process wants to grab the tty immediately for a prompt. TEdit uses this option to prompt for a file name when retieving or storing a file. In the Harmony release, PROMPTFORWORD with URGENCY.OPTION=TTY would timeout after about 15 seconds, which is clearly wrong. This has been changed so that PROMPTFORWORD will wait forever if URGENCY.OPTION=TTY.

•LET, LET\*, PROG\*, LIST\* moved from CMLSPECIALFORMS into standard Interlisp sysout

The functions/macros LET, LET\*, PROG\*, and LIST\* have been removed from the library package CMLSPECIALFORMS, and included in the standard Interlisp system.

LET, LET\*, and PROG\* have only macro definitions. LET is essentially a PROG that can't contain GO's or RETURN's, and whose last form is the returned value. LET\* and PROG\* differ from LET and PROG only in that the binding of the bound variables is done "sequentially." Thus

(LET\* ((A (LIST 5)) (B (LIST A A))) (EQ A (CADR B)))

would evaluate to true; whereas the same form with LET might even find A an unbound variable when evaluating (LIST A A).

LIST\*, which has both a macro definition and a function definition, is like an iterated CONS;

 $(LIST^* AB C)$  =>  $(CONS A (CONS B C))$ 

Note that LIST could be defined in terms of LIST\*:

 $(LIST AB ... Y Z) == (LIST^* AB ... Y Z NIL)$